# **EXEMPLOS DE FIGURAS E TABELAS**

# **SUMÁRIO**

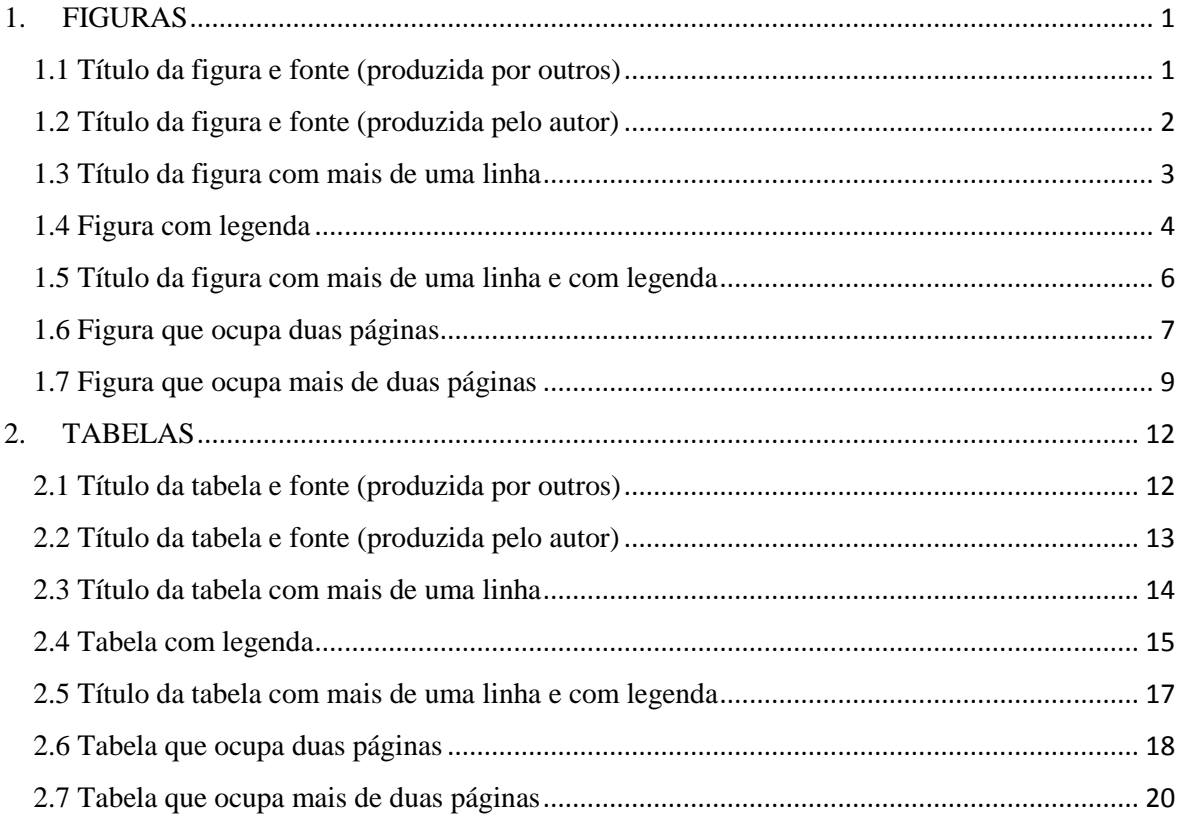

# <span id="page-1-0"></span>**1. FIGURAS**

## <span id="page-1-1"></span>**1.1 Título da figura e fonte (produzida por outros)**

Título da figura com uma linha: alinhamento centralizado.

Fonte: alinhamento centralizado. Incluir o ano de publicação entre parênteses.

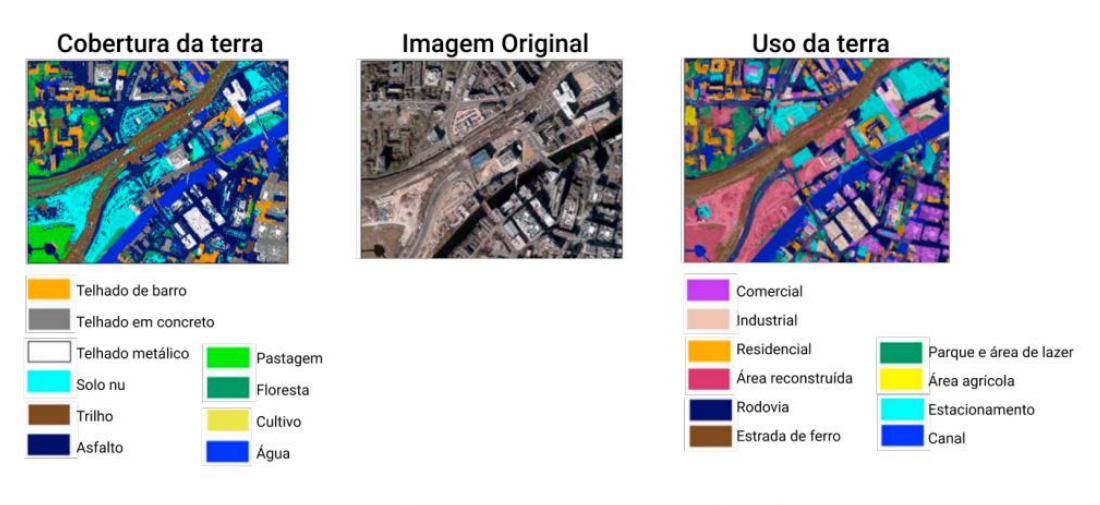

Figura 2.1 - Exemplo de diferença entre uso e cobertura da terra.

Fonte: Adaptado de Zhang et al. (2019).

## <span id="page-2-0"></span>**1.2 Título da figura e fonte (produzida pelo autor)**

Título da figura com uma linha: alinhamento centralizado.

Fonte: alinhamento centralizado.

**OBSERVAÇÃO:** É **OPCIONAL** a inclusão de Fonte em figuras de sua autoria (criada exclusivamente para sua tese/dissertação).

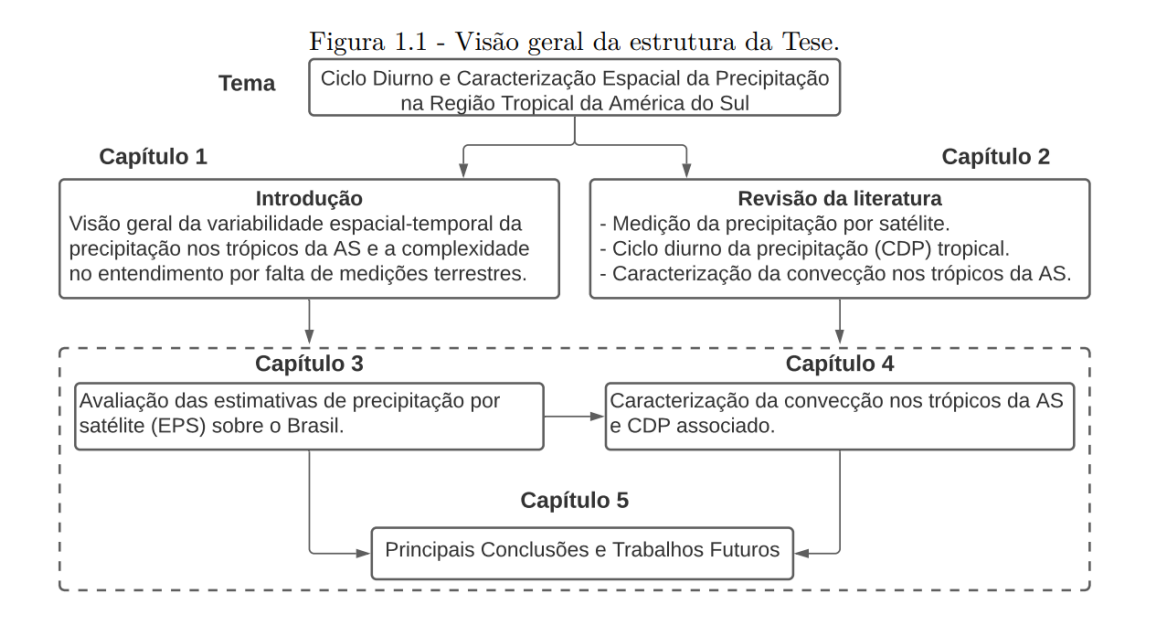

#### <span id="page-3-0"></span>**1.3 Título da figura com mais de uma linha**

Título da figura com duas linhas ou mais: alinhamento justificado.

A segunda linha (e as demais) fica alinhada à primeira palavra do título da figura.

Fonte: alinhamento centralizado.

Figura 2.2 - Definição de uma onda em uma série temporal de elevação da superfície do oceano, com cruzamento descendente no nível de referência.

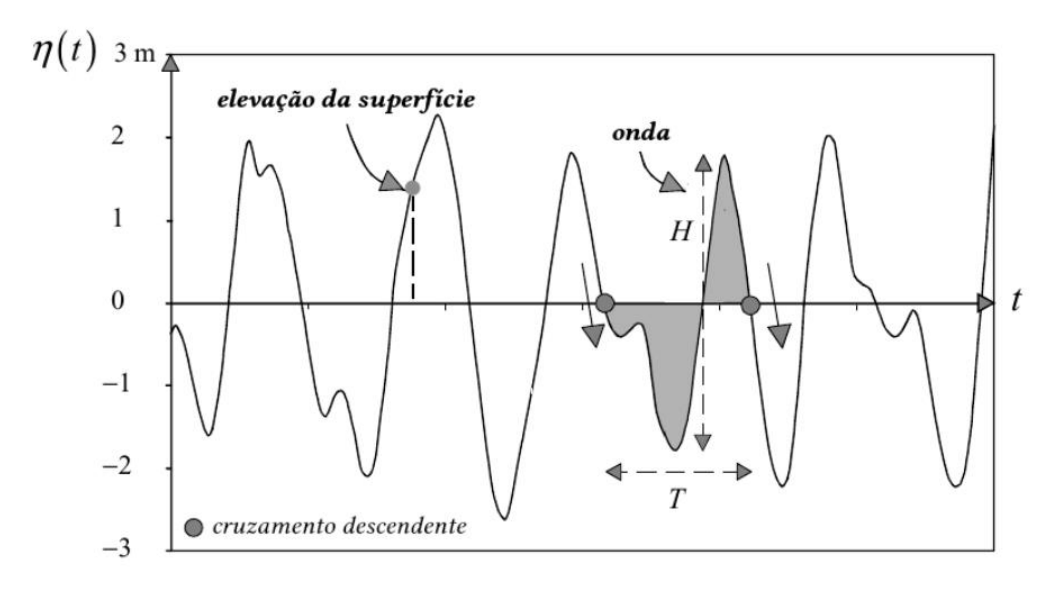

Fonte: Adaptado de Holthuijsen (2007).

### <span id="page-4-0"></span>**1.4 Figura com legenda**

Título da figura com uma linha: alinhamento centralizado.

Legenda: alinhamento justificado.

Fonte: segue o alinhamento da legenda (ou seja, justificado).

Figura 2.8 - Fluxograma dos processos microfísicos no esquema WSM6.

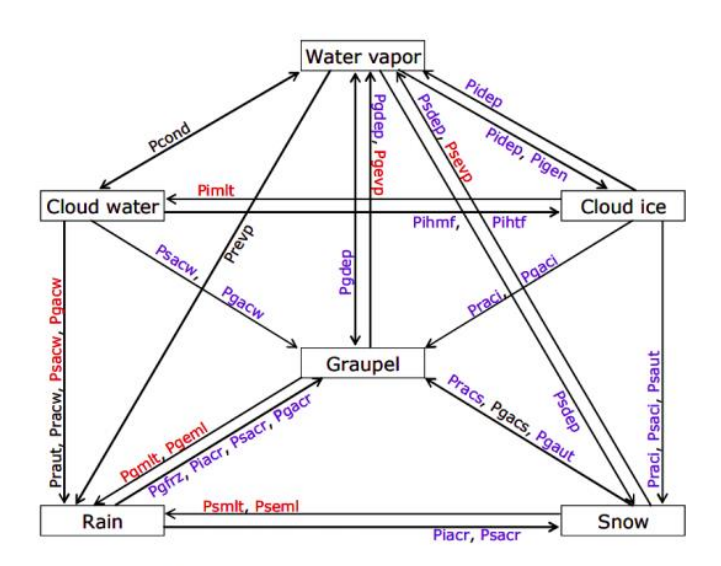

Os termos com cores vermelhas (azuis) são ativados quando a temperatura está acima (abaixo) de 0°C, enquanto os termos com a cor preta ocorrem sem limitações de regime de temperatura.

Fonte: Hong e Lim (2006).

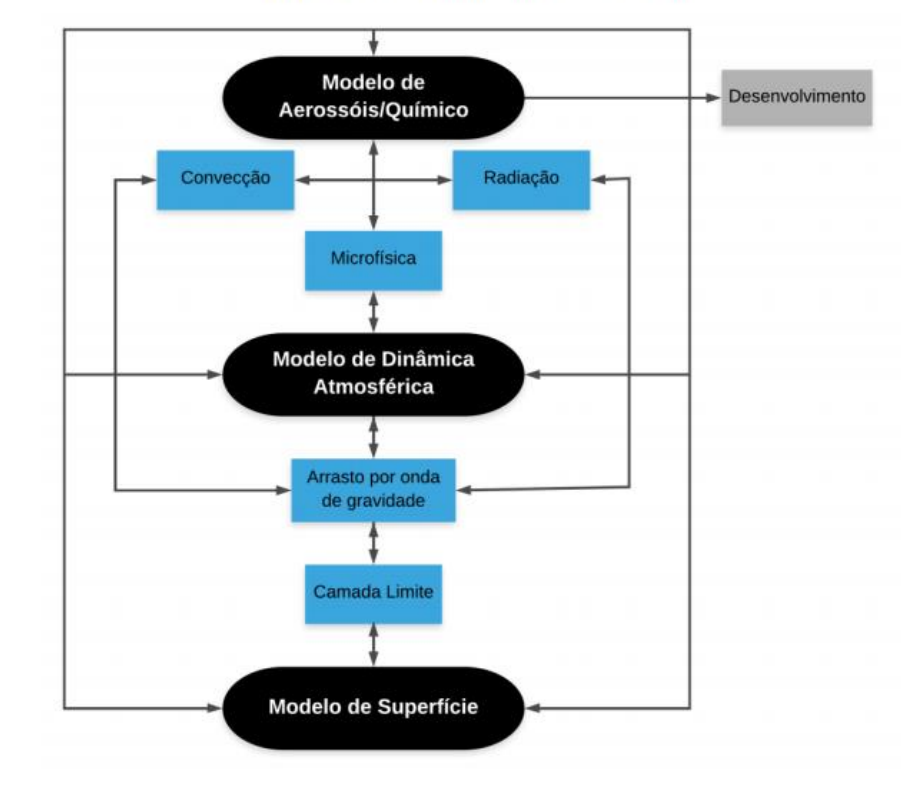

Figura 2.4 - Esquema do modelo BAM.

Os módulos do BAM estão representados em preto, as parametrizações em azul e as interações através das setas.

## <span id="page-6-0"></span>**1.5 Título da figura com mais de uma linha e com legenda**

Título da figura com duas linhas ou mais: alinhamento justificado.

A segunda linha (e as demais) fica alinhada à primeira palavra do título da figura.

Legenda: alinhamento justificado.

Fonte: segue o alinhamento da legenda (ou seja, justificado).

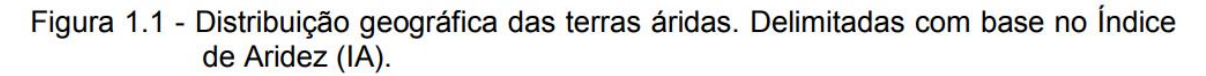

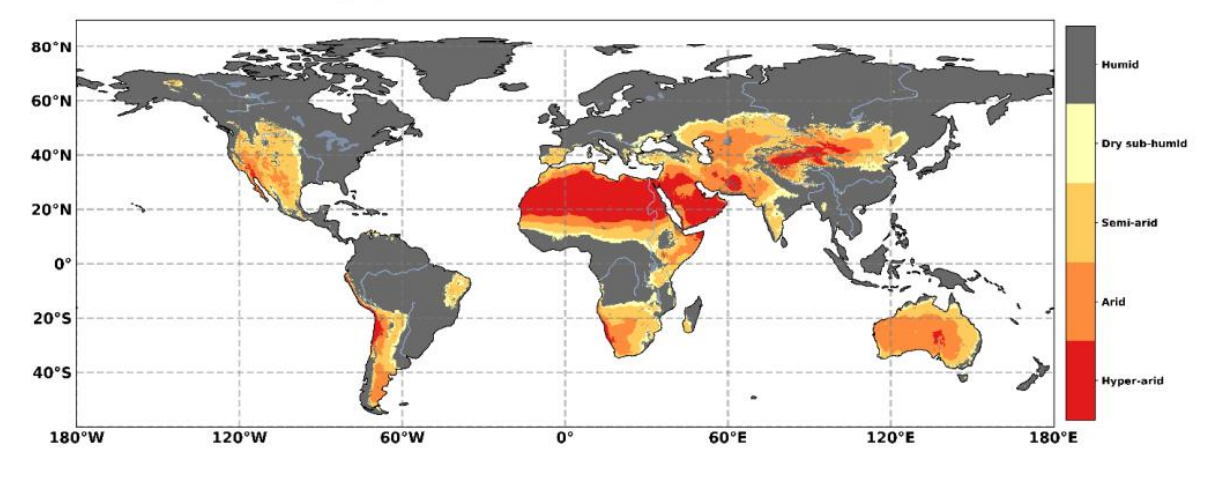

Dados: precipitação TerraClimate e evapotranspiração potencial (1980-2015). Fonte: Abatzoglou et al. (2018) e IPCC (2019).

## <span id="page-7-0"></span>**1.6 Figura que ocupa duas páginas**

Incluir ao final da primeira página da figura, no canto inferior direito a palavra 'continua'.

Na página seguinte, incluir o mesmo número da figura e, substituir o título pela palavra "Conclusão".

No final da figura, incluir a Legenda (se houver) e a Fonte.

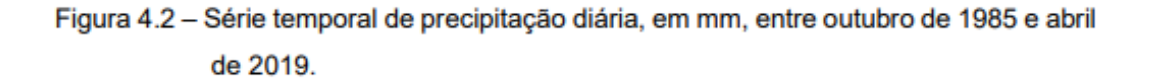

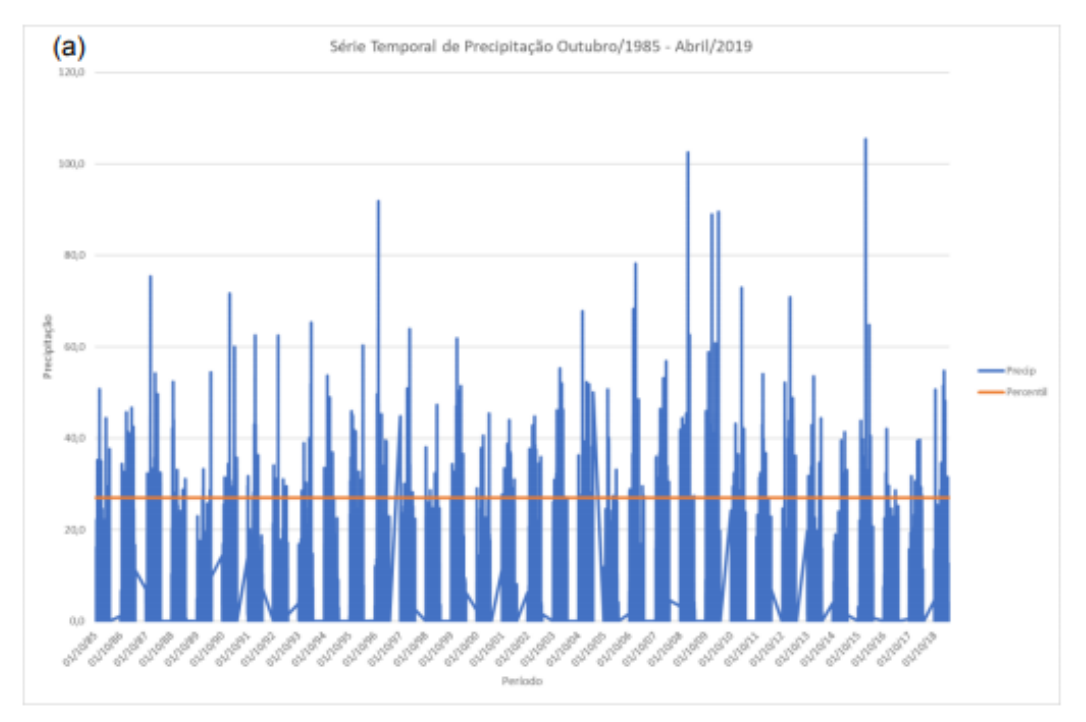

(Continua)

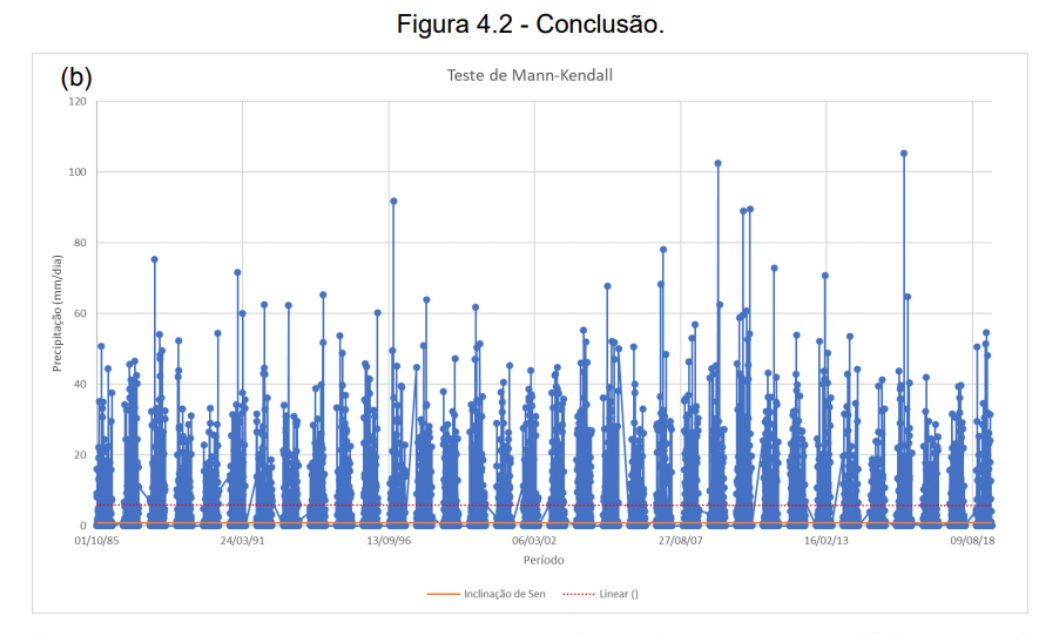

Série temporal de precipitação com dados do CHIRPS: percentil de 95% (cor laranja) da série (a) e teste de Mann-Kendall com reta de tendência linear (linha pontilhada) e inclinação de Sen (linha contínua) (b).

#### <span id="page-9-0"></span>**1.7 Figura que ocupa mais de duas páginas**

Incluir ao final da primeira página da figura, no canto inferior direito a palavra 'continua'.

Na página seguinte, incluir o mesmo número da figura e substituir o título pela palavra "Continuação". No canto inferior direito da página, incluir a palavra "continua" e repetir a mesma ação até a penúltima página da figura.

Na última página da figura, incluir o mesmo número da figura e, substituir o título pela palavra "Conclusão".

No final da figura, incluir a Legenda (se houver) e a Fonte.

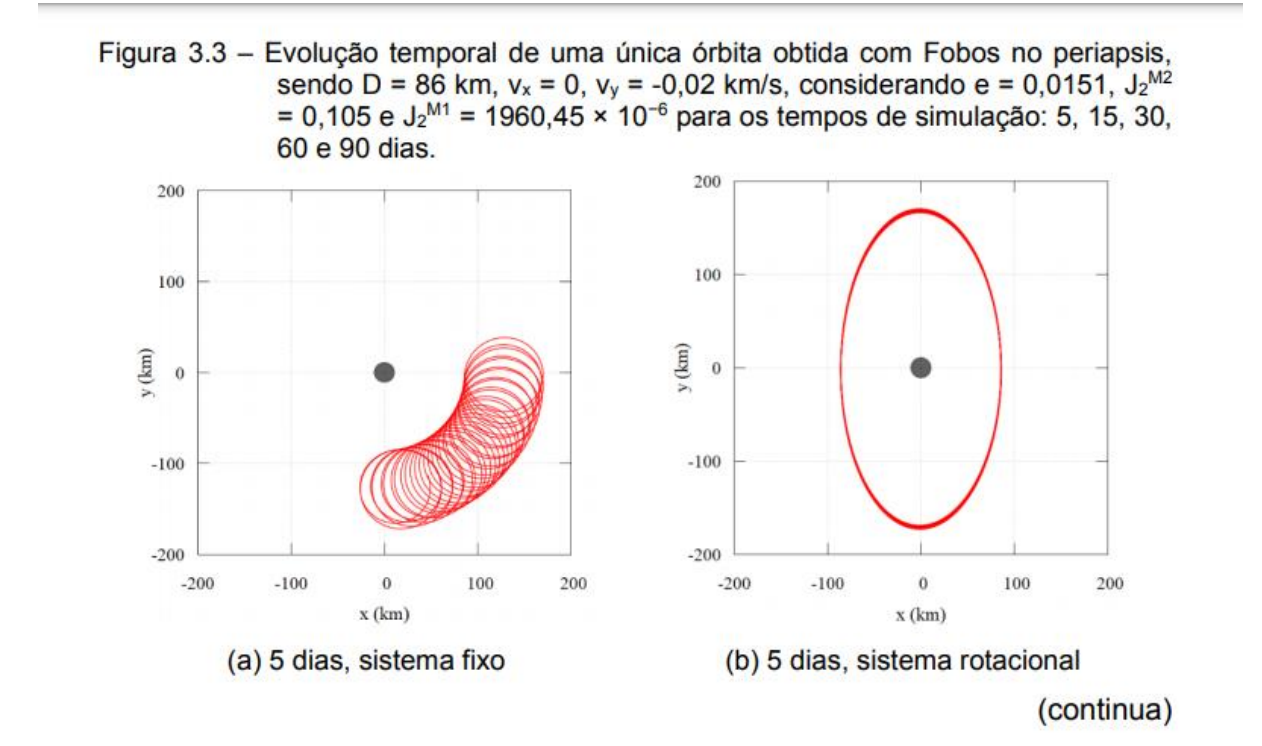

33

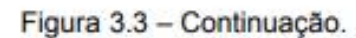

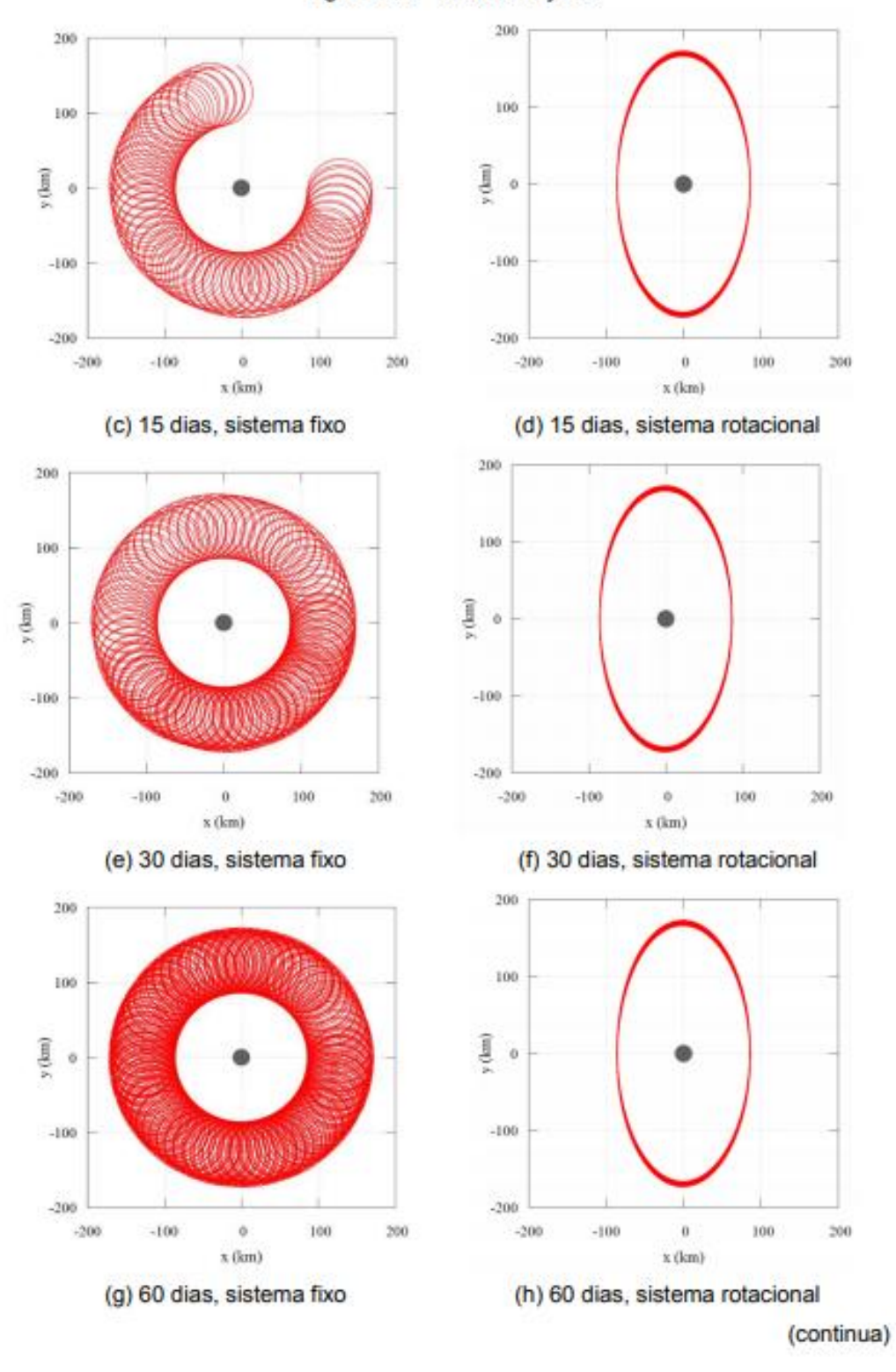

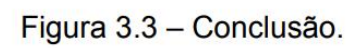

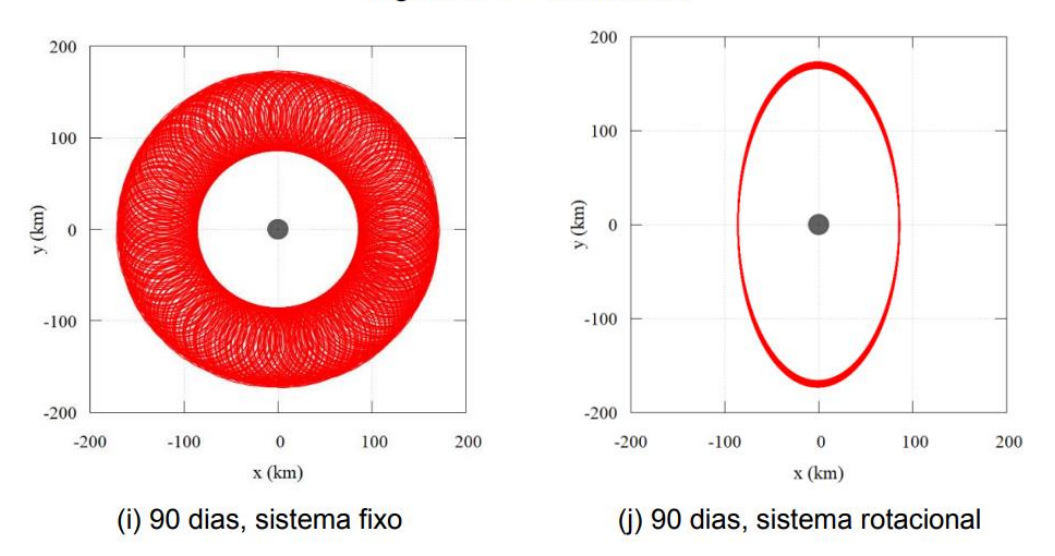

## <span id="page-12-0"></span>**2. TABELAS**

#### <span id="page-12-1"></span>**2.1 Título da tabela e fonte (produzida por outros)**

Título da tabela com uma linha: alinhamento centralizado.

Fonte: alinhamento centralizado. Incluir o ano de publicação entre parênteses.

|                  | Daub 8                |                  | LA 8              |
|------------------|-----------------------|------------------|-------------------|
| $\boldsymbol{k}$ | h(k)                  | $\boldsymbol{k}$ | h(k)              |
| 0                | 0.0544158422431072    | 4                | 0.069490465911    |
| 1                | 0.3128715909143166    | 5                | $-0.038493521263$ |
| $\overline{2}$   | 0.6756307362973195    | 6                | $-0.073462508761$ |
| 3                | 0.5853546836542159    | 7                | 0.0515398670374   |
| 4                | $-0.0158291052563823$ | 8                | 1.099106630537    |
| 5                | $-0.2840155429615824$ | 9                | 0.680745347190    |
| 6                | 0.0004724845739124    | 10               | $-0.086653615406$ |
| 7                | 0.1287474266204893    | 11               | $-0.202648655286$ |
| 8                | $-0.0173693010018090$ | 12               | 0.010758611751    |
| 9                | $-0.0440882539307971$ | 13               | 0.044823623042    |
| 10               | 0.0139810279174001    | 14               | $-0.000766690896$ |
| 11               | 0.0087460940474064    | 15               | $-0.004783458512$ |
| 12               | $-0.0048703529934520$ |                  |                   |
| 13               | $-0.0003917403733770$ |                  |                   |
| 14               | 0.0006754494064506    |                  |                   |
| 15               | $-0.0001174767841248$ |                  |                   |

Tabela  $4.1$  - Valores não-zero dos filtros passa-baixa de Daubechies.

Fonte: Daubechies (1990).

#### <span id="page-13-0"></span>**2.2 Título da tabela e fonte (produzida pelo autor)**

Título da tabela com uma linha: alinhamento centralizado.

Fonte: alinhamento centralizado

**OBSERVAÇÃO:** É **OPCIONAL** a inclusão de Fonte em tabelas de sua autoria (criada exclusivamente para sua tese/dissertação).

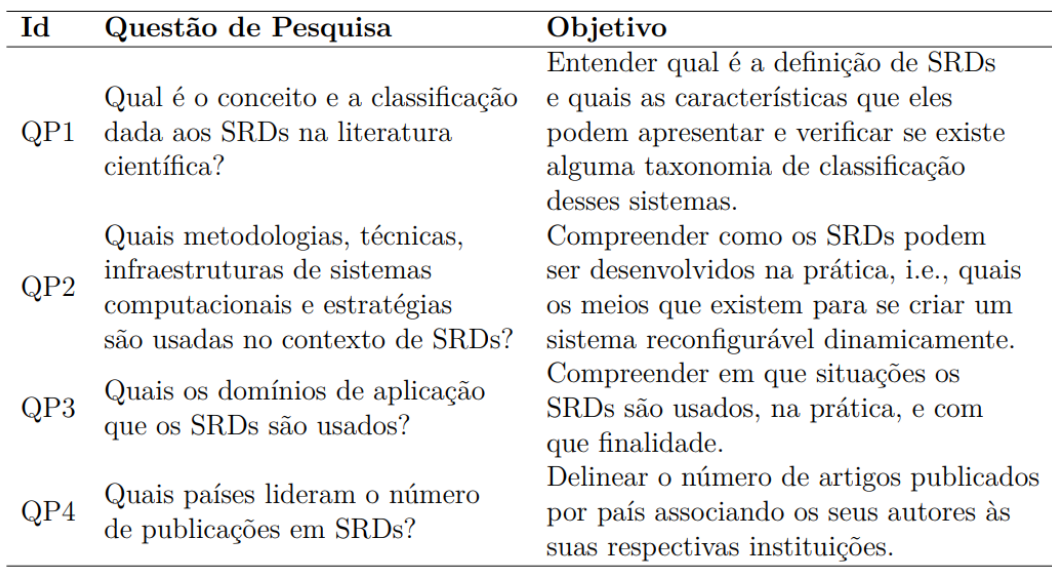

Tabela 2.1 - Questões de pesquisa da RSL e seus respectivos objetivos.

## <span id="page-14-0"></span>**2.3 Título da tabela com mais de uma linha**

Título da tabela com duas linhas ou mais: alinhamento justificado.

A segunda linha (e as demais) fica alinhada à primeira palavra do título da tabela.

Fonte: alinhamento centralizado.

Tabela 2.2 - Lista de objetos que este trabalho vai adicionar a literatura. Cada índice representa o telescópio em que o objeto foi observado, sendo I o telescópio ITRF, GN e GS, respectivamente os telescópios Gemini Norte e Sul, enquanto os índices AR e T utilizaram o telescópio Blanco.

| Objeto                                 | <b>Instrumento</b> | <b>Data</b> |
|----------------------------------------|--------------------|-------------|
| Fairall009 <sup>T</sup>                | TSPEC <sub>4</sub> | 2019/09/17  |
| $\text{IRAS02065+4705}^{GN}$           | <b>GNIRS</b>       | 2014/10/28  |
| IRAS07598+6508GN                       | <b>GNIRS</b>       | 2014/11/23  |
| $IRAS09426+1929^{GN}$                  | <b>GNIRS</b>       | 2014/11/23  |
| IRAS10026+4347 <sup>1</sup>            | <b>SPEX</b>        | 2015/04/11  |
| IRAS11598-0112 $^{GN}$                 | <b>GNIRS</b>       | 2016/04/17  |
| IRAS13224-3809 <sup>AR</sup>           | <b>ARCoIRIS</b>    | 2017/03/04  |
| IRAS20037-1547 $^{GN}$                 | <b>GNIRS</b>       | 2015/06/20  |
| IRAS20520-2329GS                       | <b>FLAMINGOS-2</b> | 2015/07/25  |
| IRAS21219-1757 $^{GS}$                 | <b>FLAMINGOS-2</b> | 2015/07/07  |
| Mrk1347 <sup>I</sup>                   | <b>SPEX</b>        | 2015/05/03  |
| $Mrk142^{GS}$                          | <b>GNIRS</b>       | 2015/04/01  |
| Mrk231 <sup>I</sup>                    | <b>SPEX</b>        | 2015/04/10  |
| Mrk279 <sup>I</sup>                    | <b>SPEX</b>        | 2015/04/10  |
| Mrk42 <sup>I</sup>                     | <b>SPEX</b>        | 2015/04/10  |
| Mrk507 <sup>I</sup>                    | <b>SPEX</b>        | 2015/04/10  |
| $\rm NGC3080^{GN}$                     | <b>GNIRS</b>       | 2014/11/23  |
| $PG1016 + 336^I$                       | <b>SPEX</b>        | 2015/05/03  |
| $PG1244 + 026^I$                       | <b>SPEX</b>        | 2015/04/11  |
| $PG1404 + 226^I$                       | <b>SPEX</b>        | 2015/05/03  |
| $PHL1092^{GN}$                         | <b>GNIRS</b>       | 2014/10/28  |
| RXJ0922.8+5121GN                       | <b>GNIRS</b>       | 2014/12/09  |
| ${\rm SDSSJ091313.73{+}365817.2}^{GN}$ | <b>GNIRS</b>       | 2018/03/02  |
| SDSSJ094554.40+423839.9GN              | <b>GNIRS</b>       | 2015/04/06  |
| SDSSJ120226.75-012915.2GS              | <b>FLAMINGOS-2</b> | 2015/03/04  |
| SDSSJ133205.29+312736.4 <sup>GN</sup>  | <b>GNIRS</b>       | 2015/04/06  |
| SDSSJ133435.38+575015.6 <sup>1</sup>   | <b>SPEX</b>        | 2015/05/02  |
| SDSSJ134426.41+441620.0 <sup>1</sup>   | <b>SPEX</b>        | 2015/04/11  |
| SDSSJ144111.54-021235.1 <sup>GS</sup>  | <b>FLAMINGOS-2</b> | 2015/03/04  |
| SDSSJ152217.36+164828.3 <sup>1</sup>   | <b>SPEX</b>        | 2015/05/12  |
| SDSSJ154351.92+162422.1 <sup>1</sup>   | <b>SPEX</b>        | 2015/04/10  |
| SDSSJ155318.72+170202.9GN              | <b>GNIRS</b>       | 2015/04/06  |
| SDSSJ171304.46+352333.5 <sup>1</sup>   | <b>SPEX</b>        | 2015/05/02  |
| SDSSJ215924.00+011305.4GS              | <b>FLAMINGOS-2</b> | 2015/07/24  |
| SDSSJ224028.85-010649.9 <sup>GS</sup>  | <b>FLAMINGOS-2</b> | 2015/06/29  |
| T <sub>on</sub> 1571 <sup>I</sup>      | <b>SPEX</b>        |             |

### <span id="page-15-0"></span>**2.4 Tabela com legenda**

Título da tabela com uma linha: alinhamento centralizado.

Legenda: alinhamento justificado.

Fonte: segue o alinhamento da legenda (ou seja, justificado).

| <b>GLCM</b> feature   | <b>Equation</b>                                                                                        |
|-----------------------|----------------------------------------------------------------------------------------------------|
| Contrast              | $N-1$<br>$\sum P_{i,j}(i-j)^2$<br>$i,j=0$                                                              |
| Dissimilarity         | $N-1$<br>$\sum P_{i,j} i-j $<br>$i,j=0$                                                                |
| Entropy               | $N-1$<br>$\sum P_{i,j}(-\ln P_{i,j})$<br>$i,j=0$                                                       |
| Homogeneity           | $N-1$<br>$\sum_{i,j=0}^{N-1} \frac{P_{i,j}}{1+(i-j)^2}$                                                |
| Correlation           | $\sum_{i,j=0}^{N-1} P_{i,j} \left( \frac{(i-\mu_i)(j-\mu_j)}{\sqrt{(\sigma_i^2)(\sigma_j^2)}} \right)$ |
| Second angular moment | $N-1$<br>$\sum P_{i,i}^2$<br>$\frac{1}{2}$ $\frac{1}{2}$                                               |

Table 3.4 - Equations of the texture features extracted based on the GLCM.

where P is the element in the position i, j of the GLCM with N gray levels,  $\mu$  is the mean and  $\sigma^2$  is the variance.

SOURCE: Adapted from Haralick et al. (1973) and Hall-Beyer (2017).

| Referência                                     | Tipo                 | Método*               | Escala<br>resolução          | Area<br>(km <sup>2</sup> ) | Local                                     | Fonte<br>MDE       |
|------------------------------------------------|----------------------|-----------------------|------------------------------|----------------------------|-------------------------------------------|--------------------|
| Gallant e<br>Dowling<br>(2003)                 | fundo de<br>vale     | Z, S                  | 25,000<br>25 <sub>m</sub>    | 4                          | Illalong e<br>Rio<br>Kyeamba<br>Austrália | mapa               |
| Williams<br>et al.<br>(2000)                   | fundo de<br>vale     | altura da<br>drenagem | 100.000<br>30 <sub>m</sub>   | 150                        | Vale<br>Pahsimeroi<br>USA                 | NED<br><b>USGS</b> |
| Miliaresis<br>e<br><i>lliopoulou</i><br>(2004) | montanha             | segmentos<br>de S     | 1.000.000<br>1 km            | 368.673                    | <b>Zagros</b><br>Range Iran               | Global<br>DEM      |
| Valeriano<br>e Rossetti<br>(2017)              | pacote<br>sedimentar | segmentos<br>de Z     | 2.000.000<br>90 <sub>m</sub> | 1.500.000                  | Amazônia<br>Central                       | <b>SRTM</b>        |

Tabela 2.2 - Exemplos de elementos de terreno, em ordem de escala e extensão.

(\*)  $Z$  – altitude; S – declividade; TWI – indice de saturação; SPI - indice de enxurrada;

 $TPI$ – Índice de posição topográfica; Tx – textura; K – curvatura; SD – desvio padrão (da altitude).

#### <span id="page-17-0"></span>**2.5 Título da tabela com mais de uma linha e com legenda**

Título da tabela com duas linhas ou mais: alinhamento justificado.

A segunda linha (e as demais) fica alinhada à primeira palavra do título da tabela.

Legenda: alinhamento justificado.

Fonte: segue o alinhamento da legenda (ou seja, justificado).

| <b>ANO</b> | <b>IEC</b>       | <b>CATEGORIA</b>        | ONI             | SOI                      |
|------------|------------------|-------------------------|-----------------|--------------------------|
| 1979       | 61 (28out-01nov) | т                       | 0,3 (Neutro)    | $-0,1$                   |
| 1980       | 61 (28out-01nov) | T                       | $-0.1$ (Neutro) | 0                        |
| 1981       | 56 (03out-07out) | $\overline{P}$          | $-0.2$ (Neutro) | 0,3                      |
| 1982       | 62 (02nov-06nov) | т                       | 2,0 (El Niño)   | $-1,7$                   |
| 1983       | 57 (08out-12out) | P                       | -0,5 (La Niña)  | 0,9                      |
| 1984       | 58 (13out-17out) | P                       | $-0.4$ (Neutro) | 0,1                      |
| 1985       | 57 (08out-12out) | P                       | $-0.4$ (Neutro) | 0                        |
| 1986       | 63 (07nov-11nov) | Т                       | $0.9$ (El Niño) | 0,6                      |
| 1987       | 59 (18out-22out) | M                       | 1,6 (El Niño)   | $-0,4$                   |
| 1988       | 60 (23out-27out) | М                       | -1,2 (La Niña)  | 1,4                      |
| 1989       | 60 (23out-27out) | М                       | $-0.2$ (Neutro) | 0,8                      |
| 1990       | 55 (28set-02out) | P                       | 0.4 (Neutro)    | $-0,7$                   |
| 1991       | 60 (23out-27out) | M                       | 0,6 (El Niño)   | -1                       |
| 1992       | 59 (18out-22out) | М                       | $-0.1$ (Neutro) | $-1,4$                   |
| 1993       | 59 (18out-22out) | М                       | 0,2 (Neutro)    | $-1,1$                   |
| 1994       | 65 (17nov-21nov) | т                       | 0,7 (El Niño)   | $-0,6$                   |
| 1995       | 63 (07nov-11nov) | т                       | -1,0 (La Niña)  | 0                        |
| 1996       | 59 (18out-22out) | М                       | $-0.4$ (Neutro) | 0,6                      |
| 1997       | 60 (23out-27out) | M                       | 2,1 (El Niño)   | $-1,5$                   |
| 1998       | 55 (28set-02out) | P                       | -1,1 (La Niña)  | 1                        |
| 1999       | 60 (23out-27out) | M                       | -1,2 (La Niña)  | 1                        |
| 2000       | 60 (23out-27out) | M                       | -0,5 (La Niña)  | 1,1                      |
| 2001       | 57 (08out-12out) | P                       | $-0.2$ (Neutro) | 0,2                      |
| 2002       | 61 (28out-01nov) | т                       | 1,0 (El Niño)   | $-0,4$                   |
| 2003       | 64 (12nov-16nov) | $\overline{\mathsf{T}}$ | 0,3 (Neutro)    | 0                        |
| 2004       | 57 (08out-12out) | P                       | 0,7 (El Niño)   | $-0,3$                   |
| 2005       | 59 (18out-22out) | M                       | $-0.1$ (Neutro) | 1,2                      |
| 2006       | 55 (28set-02out) | P                       | $0,5$ (El Niño) | $-0,6$                   |
| 2007       | 58 (13out-17out) | P                       | -1,1 (La Niña)  | 0,7                      |
| 2008       | 59 (18out-22out) | М                       | $-0.3$ (Neutro) | 1,3                      |
| 2009       | 58 (13out-17out) | P                       | 0,7 (El Niño)   | $-1,2$                   |
| 2010       | 60 (23out-27out) | M                       | -1,6 (La Niña)  | 1,7                      |
| 2011       | 66 (22nov-26nov) | т                       | -1,1 (La Niña)  | 1,1                      |
| 2012       | 62 (02nov-06nov) | T                       | 0.2 (Neutro)    | 0,3                      |
| 2013       | 58 (13out-17out) | P                       | $-0.3$ (Neutro) | $-0,1$                   |
| 2014       | 62 (02nov-06nov) | т                       | 0,4 (Neutro)    | $-0,6$                   |
| 2015       |                  |                         |                 | $\overline{\phantom{a}}$ |
| 2016       | 69 (07dez-11dez) | т                       | -0,7 (La Niña)  | $-0.1$                   |
| 2017       | 63 (07nov-11nov) | $\overline{\mathsf{r}}$ | -0,7 (La Niña)  | 0,9                      |

Tabela 4.1 - Datas, em pêntadas e dias do calendário civil, do início da estação chuvosa no Centro-Oeste do Brasil no período de 1979-2017.

IEC: início da estação chuvosa; P: categoria precoce; M: categoria média; T: categoria tardia; ONI: Oceanic Niño Index; SOI: Southern Oscillation Index.

# <span id="page-18-0"></span>**2.6 Tabela que ocupa duas páginas**

Incluir ao final da primeira página da tabela, no canto inferior direito a palavra 'continua'

Na página seguinte, incluir o mesmo número da tabela e substituir o título pela palavra "Conclusão".

No final da tabela, incluir a Legenda (se houver) e a Fonte.

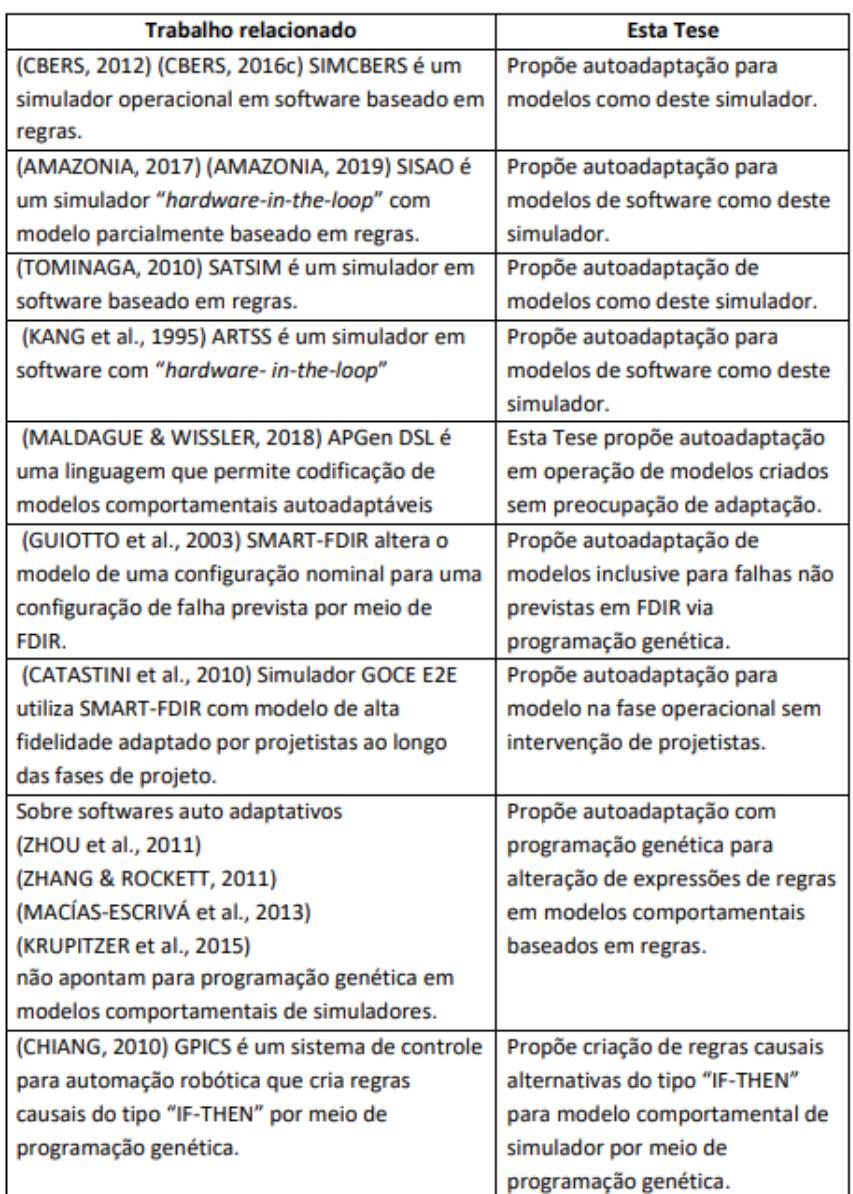

Tabela 2.1. Trabalhos relacionados e comparação com esta Tese.

continua

| Trabalho relacionado                            | <b>Esta Tese</b>                  |  |
|-------------------------------------------------|-----------------------------------|--|
| (DIAS et al., 2019) Arquitetura com uso de AOM  | Propõe autoadaptação de           |  |
| para serviços da Web baseadas em frameworks     | modelos de simulador pré-         |  |
| existentes, de maneira que a alteração da       | existentes utilizando parâmetros  |  |
| estrutura do tipo de entidade permita a criação | e regras como base para           |  |
| de novos serviços e alterar os existentes.      | alterações. Não usa o conceito de |  |
|                                                 | serviços                          |  |
| (REVAULT & YODER, 2001) define o modelo de      | Propõe autoadaptação dinâmica     |  |
| objeto de uma maneira que permite a             | de modelos criados sem AOM.       |  |
| modificação dinâmica do comportamento           |                                   |  |
| usando AOM.                                     |                                   |  |
| (FERREIRA et al., 2008) AOM usa dados e         | Propõe autoadaptação de           |  |
| metadados para armazenar especificação          | modelos de simuladores que        |  |
| completa de objetos, estados, eventos,          | armazenam informações de          |  |
| condições, restrições e regras.                 | dados e metadados em XML.         |  |
| (WELICKI et al. 2009) AOM permite que           | Propõe autoadaptação de           |  |
| usuários não programadores mudem                | modelos de simulador sem          |  |
| metadados. Pode refletir mudanças sem           | recompilação.                     |  |
| recompilação.                                   |                                   |  |
| (SEBASTIÃO et al., 2008) SMP2 especifica        | Propõe autoadaptação de           |  |
| metadados (ECSS, 2011b) e componentes de        | modelos de simuladores            |  |
| modelos (ECSS, 2011c), que podem ser            | genéricos sem conceito de AOM.    |  |
| desenvolvidos utilizando a abordagem AOM.       | Não se baseja no SMP.             |  |

Tabela 2.1. Conclusão.

## <span id="page-20-0"></span>**2.7 Tabela que ocupa mais de duas páginas**

Incluir ao final da primeira página da tabela, no canto inferior direito a palavra 'continua'

Na página seguinte, incluir o mesmo número da tabela e substituir o título pela palavra "Continuação". No canto inferior direito da página, incluir a palavra "continua" e repetir a mesma ação até a penúltima página da tabela.

Na última página da tabela, incluir o mesmo número da tabela e substituir o título pela palavra "Conclusão".

No final da tabela, incluir a Legenda (se houver) e a Fonte.

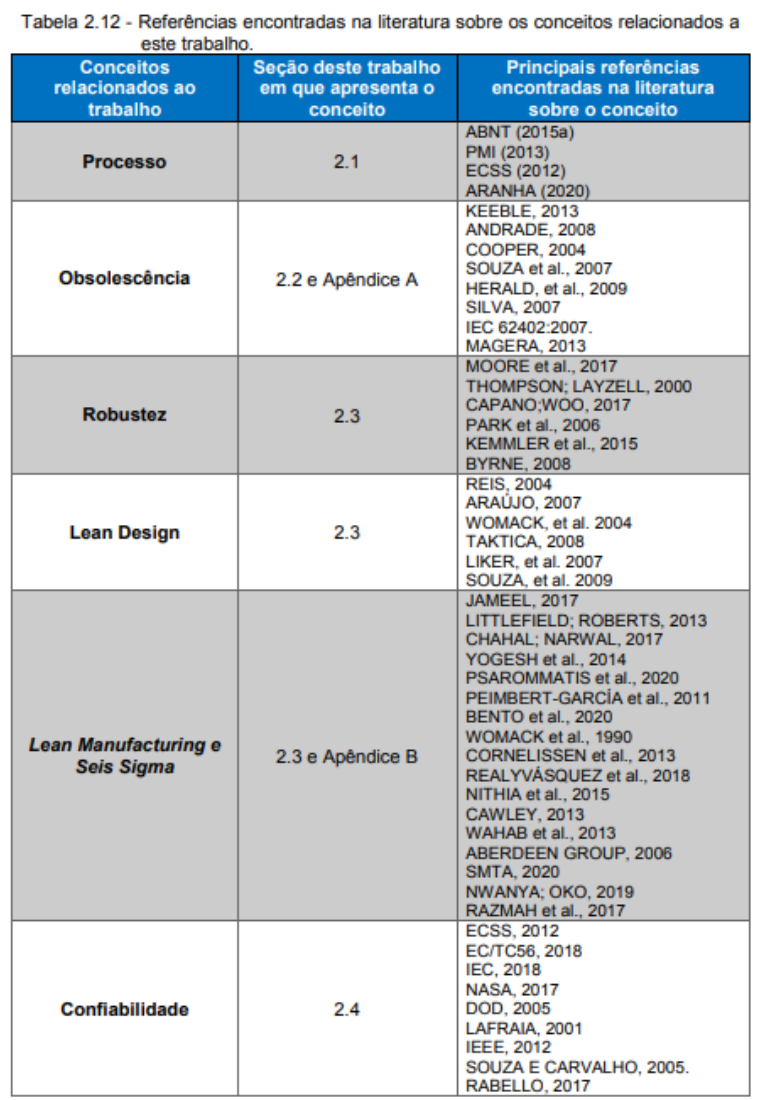

continua

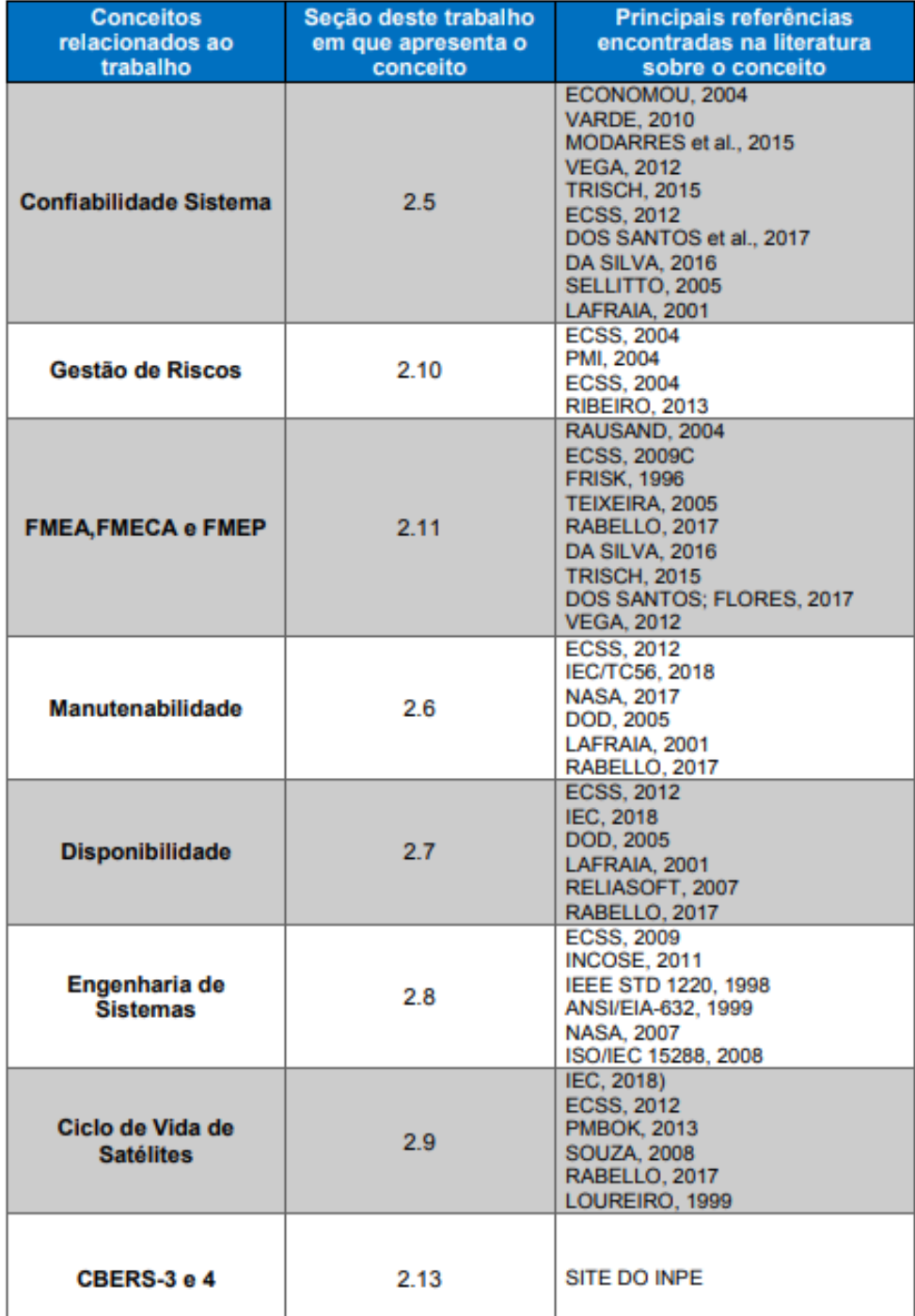

## Tabela 2.12 - Continuação.

continua

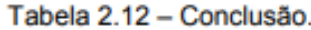

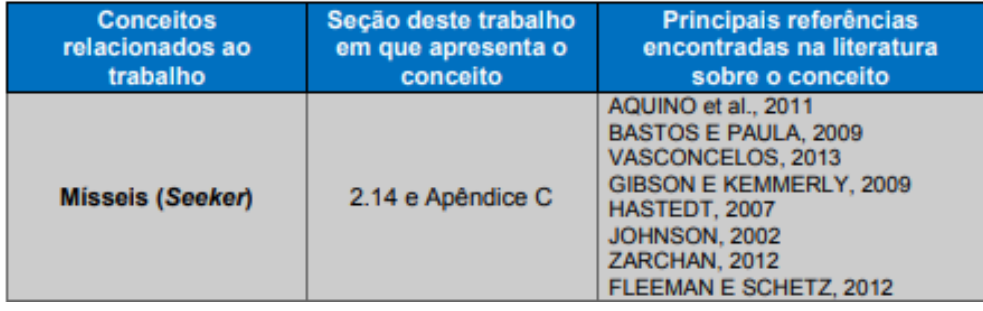